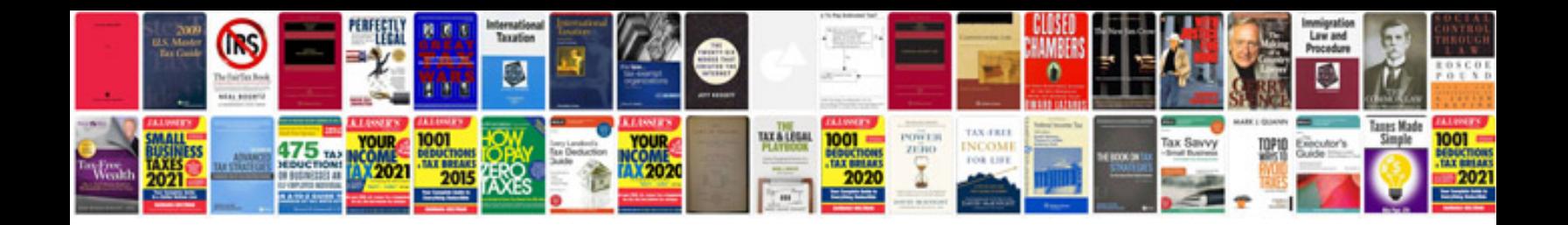

**2005 kia spectra owners manual**

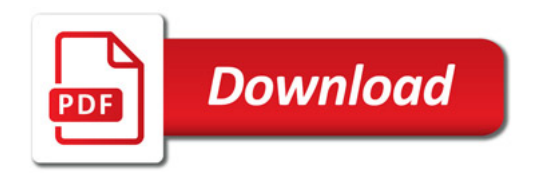

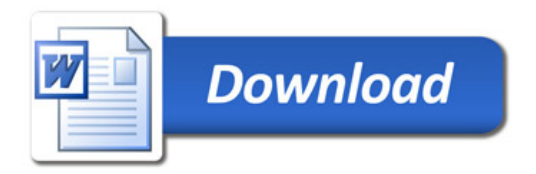